# DataBoss With Key Download [Mac/Win] [April-2022]

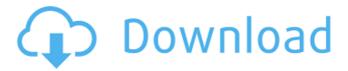

### DataBoss Crack + For Windows 2022 [New]

DataBoss Product Key is a backup software, consisting of a simple interface that is easy to navigate through, providing instant access to the most commonly used features. Its minimalist design is based on two main modes: catalogue and backup. Clean Interface that offers an Uncluttered Layout and very Little Options The application's interface comes forward with a minimalist design that is based on two main modes: catalogue and backup. The first is used for previewing the backed-up files which are available for restoring and the second one for defining the backup parameters. Speaking of Backup Parameterization, the app's clean interface might actually be too simplistic, as there are several features that might have been useful if present, such as access to a more detailed settings menu, individual file selection instead of single drive or options for viewing files. Backup data to two Targets, for Secure Saving and Increased Redundancy One of the program's most notable features is the fact that it allows users to set two targets for the backup process, this way achieving improved security for their data. Depending on the available drive configuration, one can easily determine the source and the target where the files are to be stored. However, the file selection for the backup process is not elaborate enough, as the app offers selection capabilities only for drives and not folders or files. Additionally, no information is being provided about the back-up process characteristics. Good Data Backup Application that offers Standard Features into a Basic Package All things considered, this app is a competent backup tool for those who need a fast, full-drive backup type solution that isn't too complicated; thanks to its simplicity, one can save data from entire drives, be it hard disks, flash drives or memory cards, in just a few clicks and have all the information safe and accessible for later use. DataBoss in action: Here is a video demonstration of DataBoss in action. Click here to see video. DataBoss in action (details): Watch the video and press the "play" button to see the details of how to backup to two different drives in the form of External Hard Drive and Internal Hard Drive: How to use DataBoss backup utility on all operating systems and devices: Here is a video demonstration of DataBoss on Windows devices: How to use DataBoss backup utility on Mac devices: And here is a video demonstration of DataBoss on Linux devices: DataBoss Final thoughts: One of the program's

#### **DataBoss Torrent (Activation Code) Free**

DataBoss Crack Free Download is a simple and convenient backup and file synchronization application, which will allow you to back-up your data in any convenient way. DataBoss back-up features makes easy backup solutions for the files and folders that are located on your mobile devices, computers and any other storage media. The program is easy to use and provides advanced features to organize and optimize file storing. You can back-up and store your data to two different drives: one is external, which can be connected to a computer or an external drive, and the other is internal, which means that it is saved on your computer. The program uses a file system on your drives, so it does not need special permissions or software. It is also supported for

Windows, Mac OS, Android or iOS. DataBoss Key features: - Backup files from all storage media to external and internal drives - Synchronize data among internal and external drives - Support for mobile devices, including Android and iOS - View all history of file data storage - Quick search for text in files - Import and export data to/from Google Docs and PDF - Includes the ability to backup and restore any folders - Easy to configure file storing with sophisticated tabs -You can store your data to two different drives: one is external, which can be connected to a computer or an external drive, and the other is internal, which means that it is saved on your computer. The program uses a file system on your drives, so it does not need special permissions or software. DataBoss licenses: - Free - Trial System Requirements: - macOS 10.10+, Windows 7, 8, 8.1, 10, 10.2 Dive into a genuine Retro game with the official DDR4 music. Free Download Free Download Boring and commercial alike, you won't find anything more loved than DDR, as it's all about getting people to party. While downloads will vary from country to country, you'll find them listed and ready for free. Show off your skills and get the party started with a real retro feel. This is a must for both retro and current gamers. Create the ultimate party playlist with official DDR music. Free Download Free Download Features: • A full set of original tunes in various styles, moods and tempos, with the option to download an unlimited amount of songs and play them any way you want. • A perfect take on those 3a67dffeec

## **DataBoss With Registration Code [32|64bit]**

DataBoss is a simple and intuitive backup tool for Windows, which can be used to make incremental backups and restore entire drives. It is designed for backing up data to different locations, which includes network shares. DataBoss Review: DataBoss is a simple and intuitive backup tool for Windows, which can be used to make incremental backups and restore entire drives. It is designed for backing up data to different locations, which includes network shares. This is a simple backup tool, easy to use and intuitive. It is designed for backing up data, incrementally to different locations, which includes network shares. Once the backup is complete, users can easily restore entire drives. However, the storage capacity requirements and limitations for the usage of the backup and restore features may differ for different users. ProgramName: ProgramName is a simple backup manager that allows users to backup data, as well as open or edit files from various sources and then restore it later. ProgramName allows for easy backup of files, as well as sharing them online and free printing of files. It is a simple backup manager, easy to use and intuitive. Backupassistant Description: Backupassistant is a simple program to create backup on your hard disk or onto an external hard disk drive. Backupassistant Review: Backupassistant is a simple program to create backup on your hard disk or onto an external hard disk drive. It has several functions that allow you to create backup, delete backup, synchronize between 2 computers, share backup folder and much more. It also has a UI that is intuitive for beginners but also very useful. MobileTrans Description: MobileTrans is a backup and restore application that allows you to backup contacts, text messages and notes and restore them to your device later. MobileTrans Review: MobileTrans is a backup and restore application that allows you to backup contacts, text messages and notes and restore them to your device later. Apart from backup and restore, the program allows users to share and synchronize contact, messages and notes between 2 or more devices. However, the app could be further improved by allowing users to backup files to the cloud, as well as the creation of custom restore folders. Dvder Description: Dvder allows users to clean sensitive personal information from an Android device while retaining the general functionality. Dvder Review: Dvder allows users to clean sensitive personal information from an Android device while

#### What's New in the DataBoss?

DataBoss is a utility that we have used to backup, restore, and monitor the use of data. Read more here... DataBoss v4.0.2.2 Changelog 1.1 • Fixed crash bug in DataBoss when the program's service status is not available. • Fixed crash bug when the program's service is running in the background. • DataBoss now supports the internet sharing. 1.0.0 Change to data record: • Added the issue that occurs when there is a conflict between the multiple backups in the same time. • Fixed missing names of backups when there is an issue in data records. • Improved viewer of all backup files. • Added the option to select which version of an application to run. • Fixed the performance improvement when the program is being used as a service. • Added the option to specify the backup

mode for the program. • Added the option to specify the time and date at which a backup will be run. 0.9.0 DataBoss - Changelog • Fixed bug that takes place when the application stops running (the computer gets restarted). • Added new icon. • Optimized interface. • Fixed bug that occurs when the program is being used as a service. • Added the option to specify the date and time when backups will be performed. 0.8.1 • Optimized the start of DataBoss. • Fixed bug that occurs when the program stops running. • Fixed bug that occurs when the program stops running. Fixed bug that occurs when the program starts up. Added new option to select which network protocol will be used. Fixed bug that occurs when the application is in the background. • Removed the option to apply different colors to the backups. • Added the option to set the backup interval and the data retention period. • Added the option to select the name of the program in the tasks tray. • The application now supports the latest Windows 7 and Windows 8 operating systems. 0.8.0 DataBoss - Changelog Added scanning of the folder in which the program will be installed. • Added the option to change the default files for backup and restore operations. • Added the option to select whether the latest backup will be used. • Added the option to change the files that will be saved with the program's backup. • Fixed bug that occurs when the application is running as a service